# **Avancement :**

### **Fonction Scol Fait? Test**

#### **-Window-**

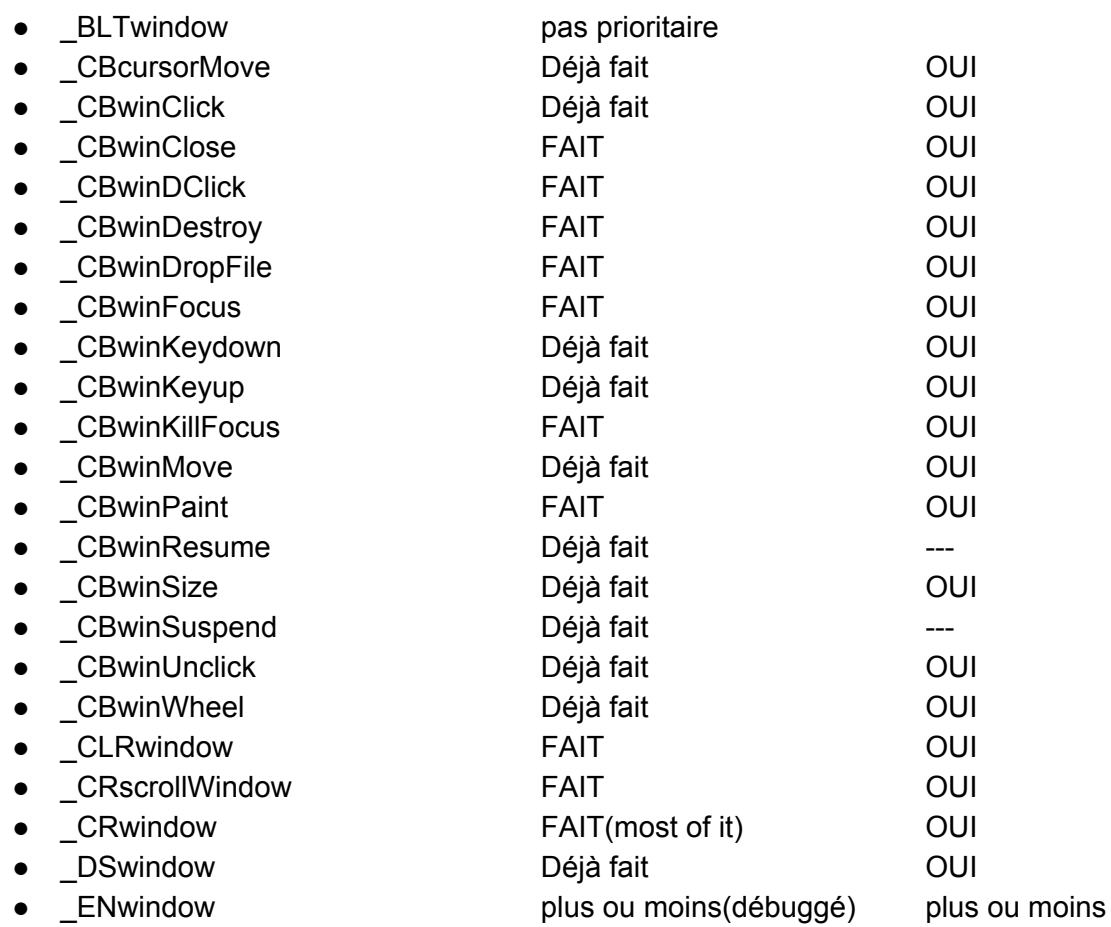

/\* le mode disable marche pas vraiment comme on veut. Si on trouve pas de solution => voir ifdef win32 avec du win32 api code\*/

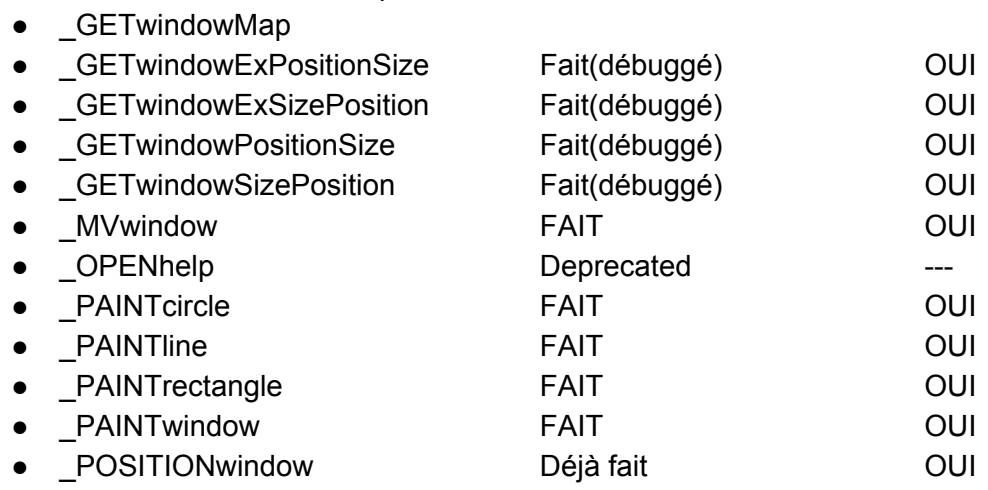

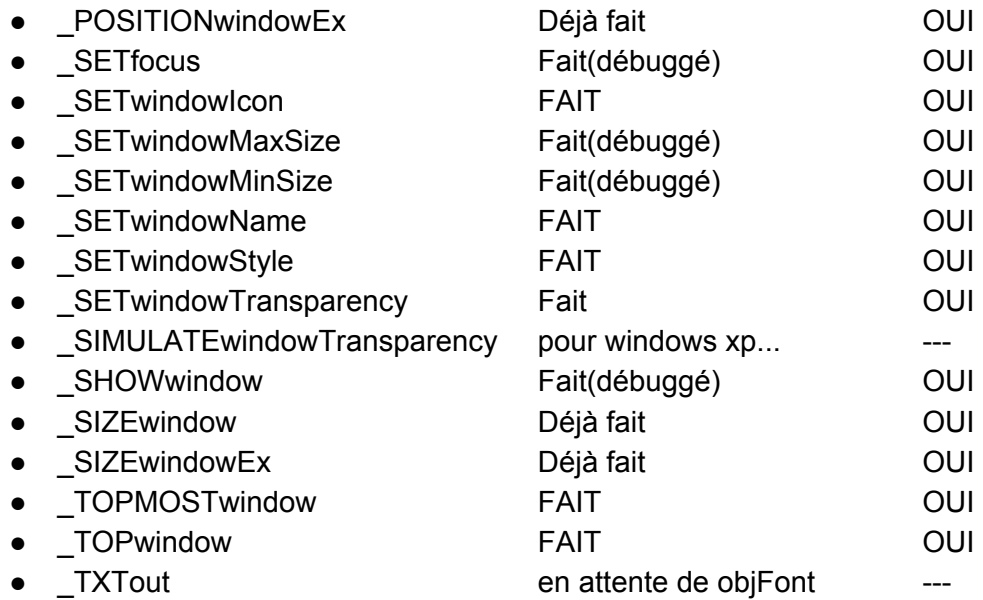

--------------------------------------------------------------------------------------------------------------------

## **-Dialogue-**

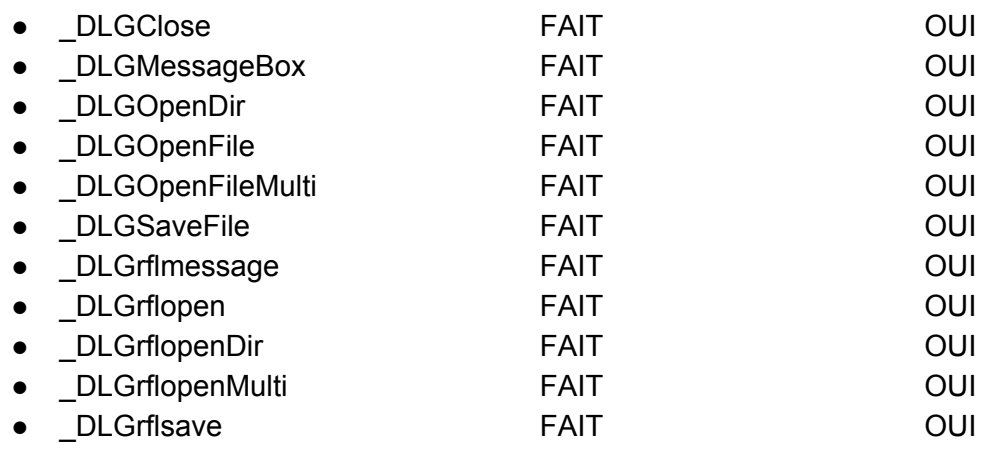

--------------------------------------------------------------------------------------------------------------------

#### **-Boutons-**

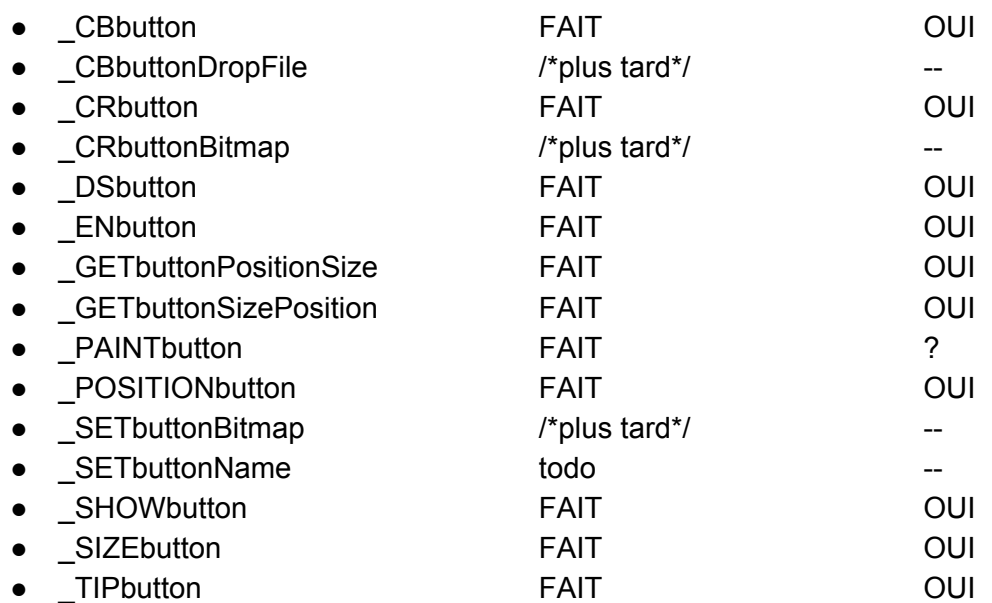

### **-CheckBox-**

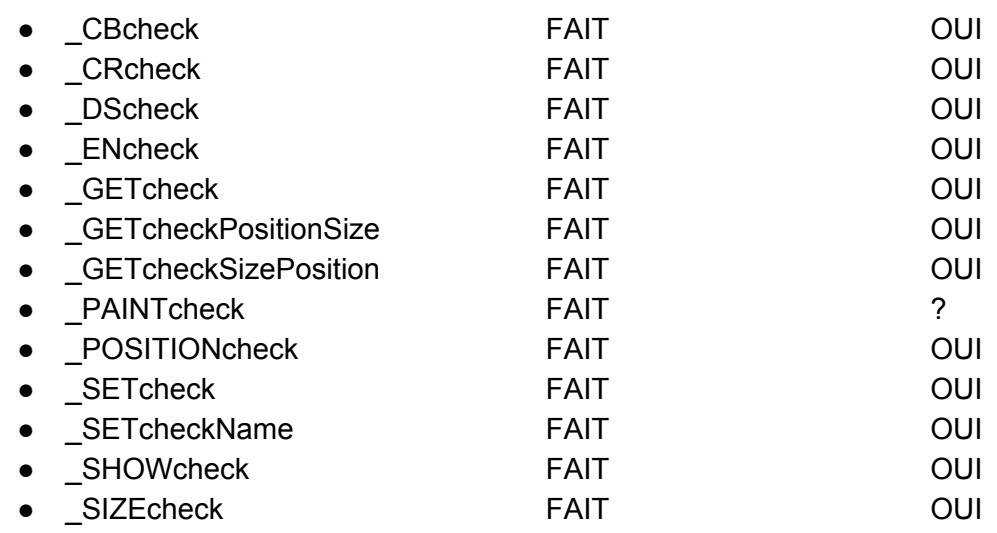

=> flag pour les radios pas fait

### **-Text-**

● \_ADDtext FAIT OUI

● \_CBlineOk

● CBtext Fait pour editText mais marche pas pour line edit...

● \_CBtextDropFile

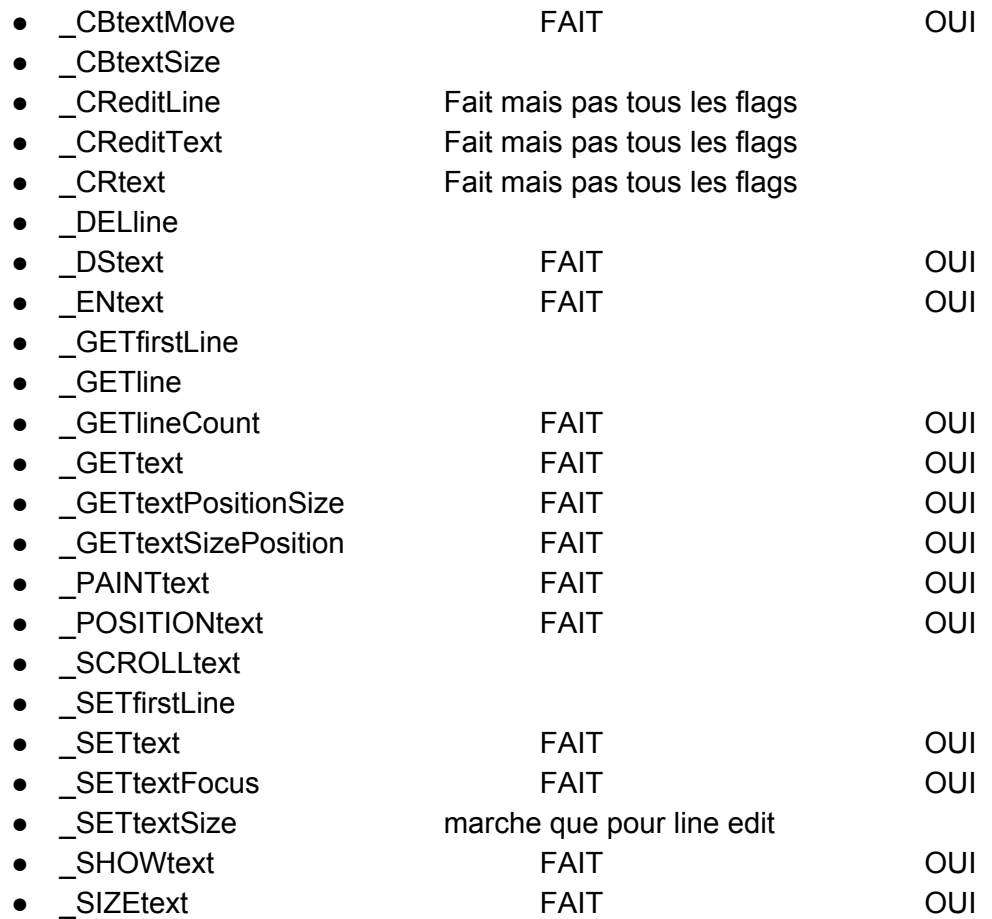